# pandas 操作 dataframe 使用 drop() 函数 删除一行或一列

作者: ITCrowed

- 原文链接:https://ld246.com/article/1572803096859
- 来源网站: [链滴](https://ld246.com/member/ITCrowed)
- 许可协议:[署名-相同方式共享 4.0 国际 \(CC BY-SA 4.0\)](https://ld246.com/article/1572803096859)

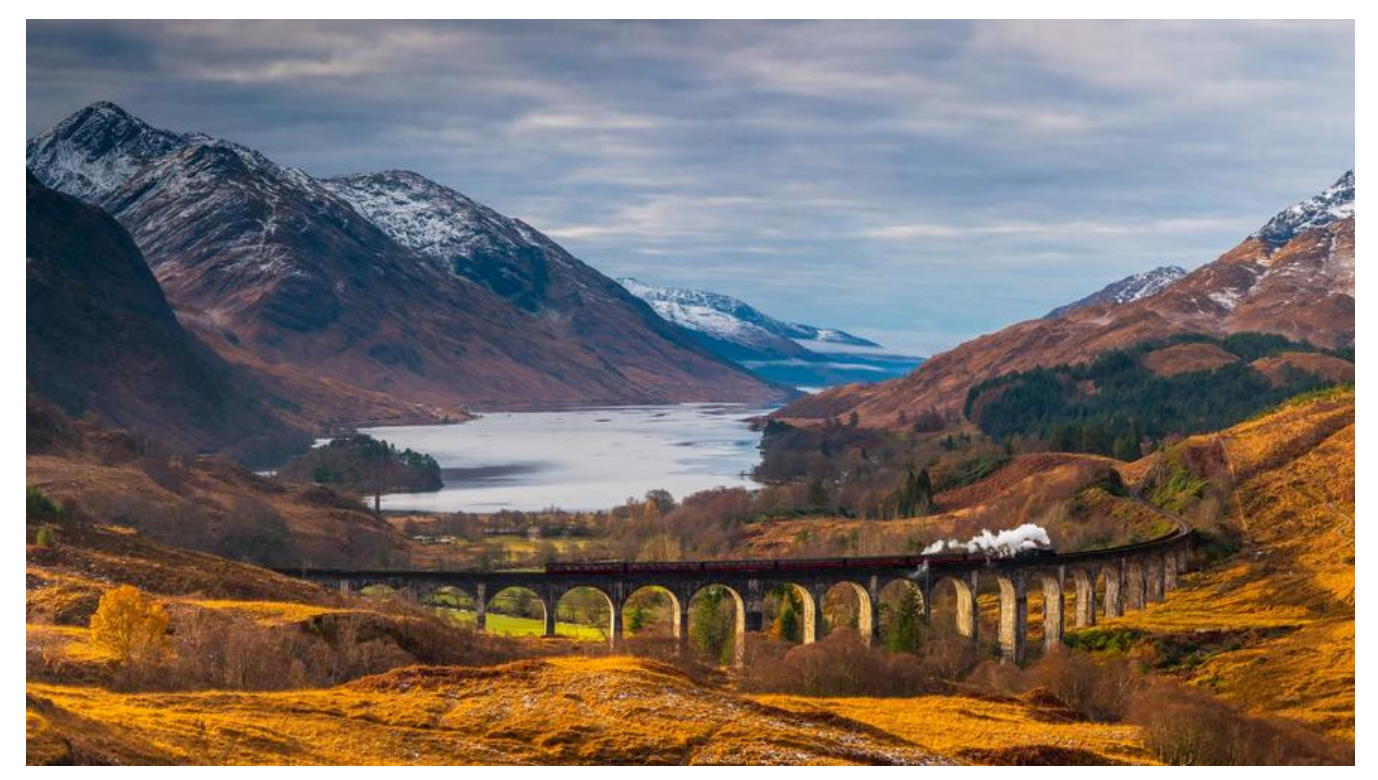

drop()函数的用法: DataFrame.drop(labels=None,axis=0, index=None, columns=None, inplac =False)

默认参数 axis=0,表示对行进行操作,如需对列进行操作需要更改默认参数为 axis=1,

默认参数 inplace=False, 表示该删除操作不改变原数据, 而是返回一个执行删除操作后的新 datafr me,如需直接在原数据上进行删除操作,需要更改默认参数为 inplace=True

#### **参数说明**

指定axis=1;

inplace=False, 默认该删除操作不改变原数据 而是返回一个执行删除操作后的 新dataframe;

,删除后无法返回。

labels **the controlled and the controlled and the controlled and the controlled and the controlled and the contr** axis 默认为0,指删除行,因此删除columns时

index **of the contract of the contract of the contract of the contract of the contract of the contract of the c**<br>
<u>
a</u> columns and the columns and the columns and the columns are columns at the column of the column of the column

inplace=True, 则会直接在原数据上进行删除操

因此,删除行列有两种方式:

1. labels=None,axis=0 的组合

2. index或columns直接指定要删除的行或列

## **删除Series的一个元素**

series = Series([4.5,7.2,-5.3,3.6], index=['A','B','C','D'])

```
series .drop('C')
output:
  A 4.5
  B 7.2
  D 3.6
```
## **删除DataFrame的行或列**

```
>>> df = pd.DataFrame(np.arange(12).reshape(3,4), columns=['A', 'B', 'C', 'D'])
>>> df
  A B C D
0 0 1 2 3
1 4 5 6 7
2 8 9 10 11
#Drop columns, 两种方法等价
>>> df.drop(['B', 'C'], axis=1)
  A D
0 0 3
1 4 7
2 8 11
>>> df.drop(columns=['B', 'C'])
  A D
0 0 3
1 4 7
2 8 11
# 第一种方法下删除column一定要指定axis=1,否则会报错, 如下
>>> df.drop(['B', 'C'])
ValueError: labels ['B' 'C'] not contained in axis
#Drop rows
>>>df.drop([0, 1])
  A B C D
2 8 9 10 11
\rightarrow > \rightarrow df.drop(index = [0, 1])
  A B C D
2 8 9 10 11
```
## **说明**

.drop() 返回的是一个新对象, 原对象并不会被改变。